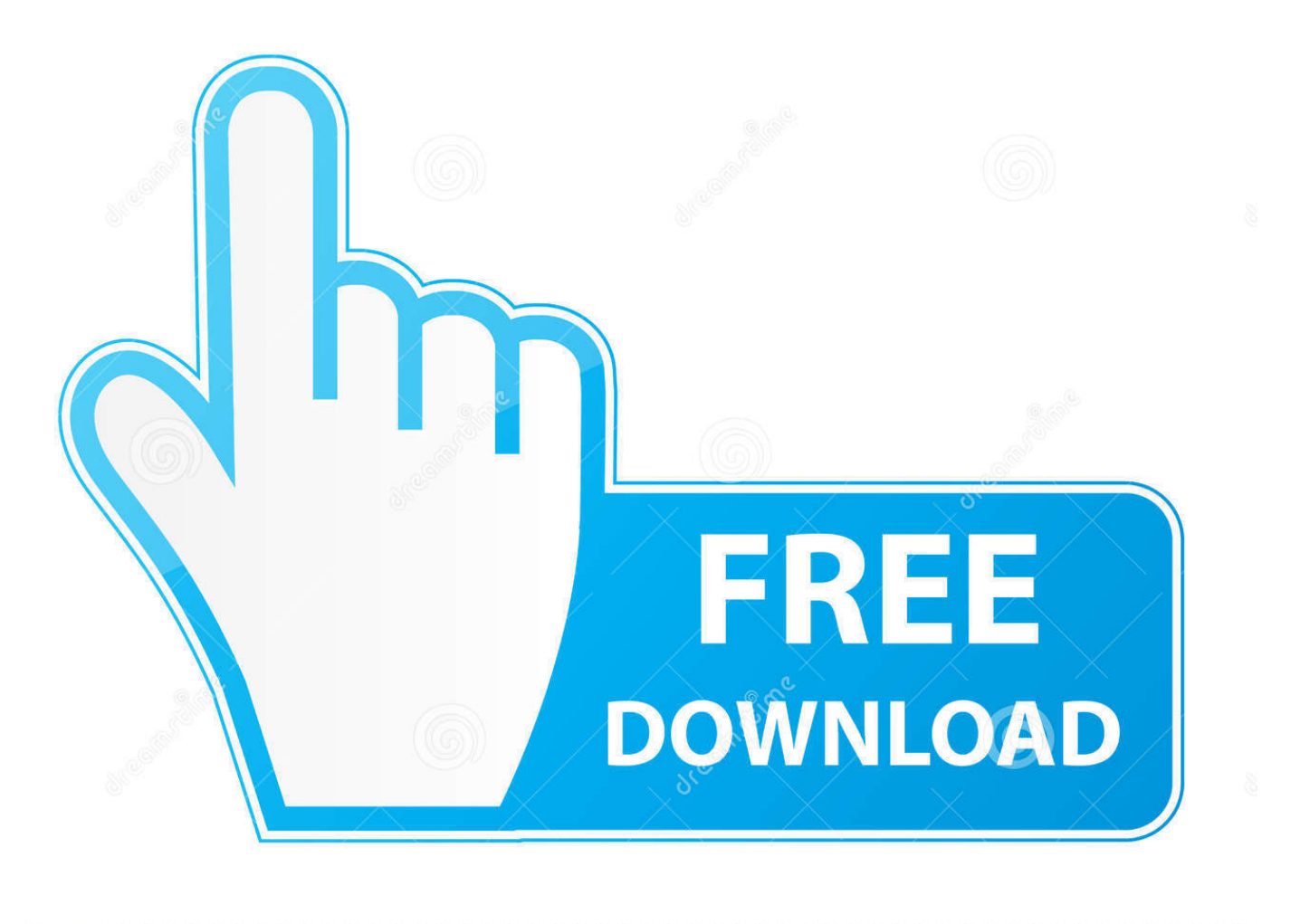

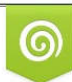

Download from Dreamstime.com eviewing purposes only D 35103813 C Yulia Gapeenko | Dreamstime.com

É

[Scaricare Constructware 2018 Codice Di Attivazione 32 Bits](http://tinourl.com/16joe4)

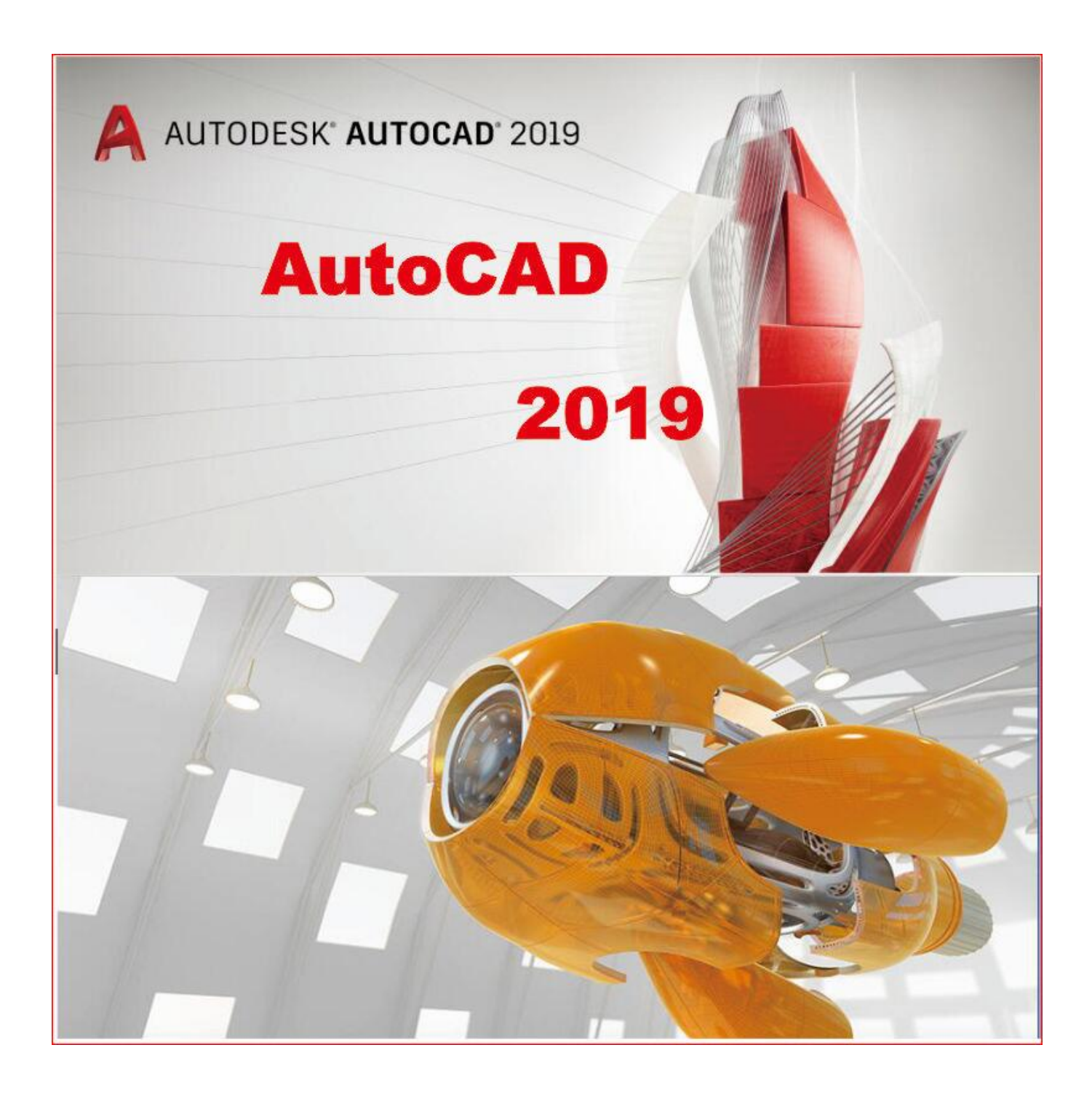

[Scaricare Constructware 2018 Codice Di Attivazione 32 Bits](http://tinourl.com/16joe4)

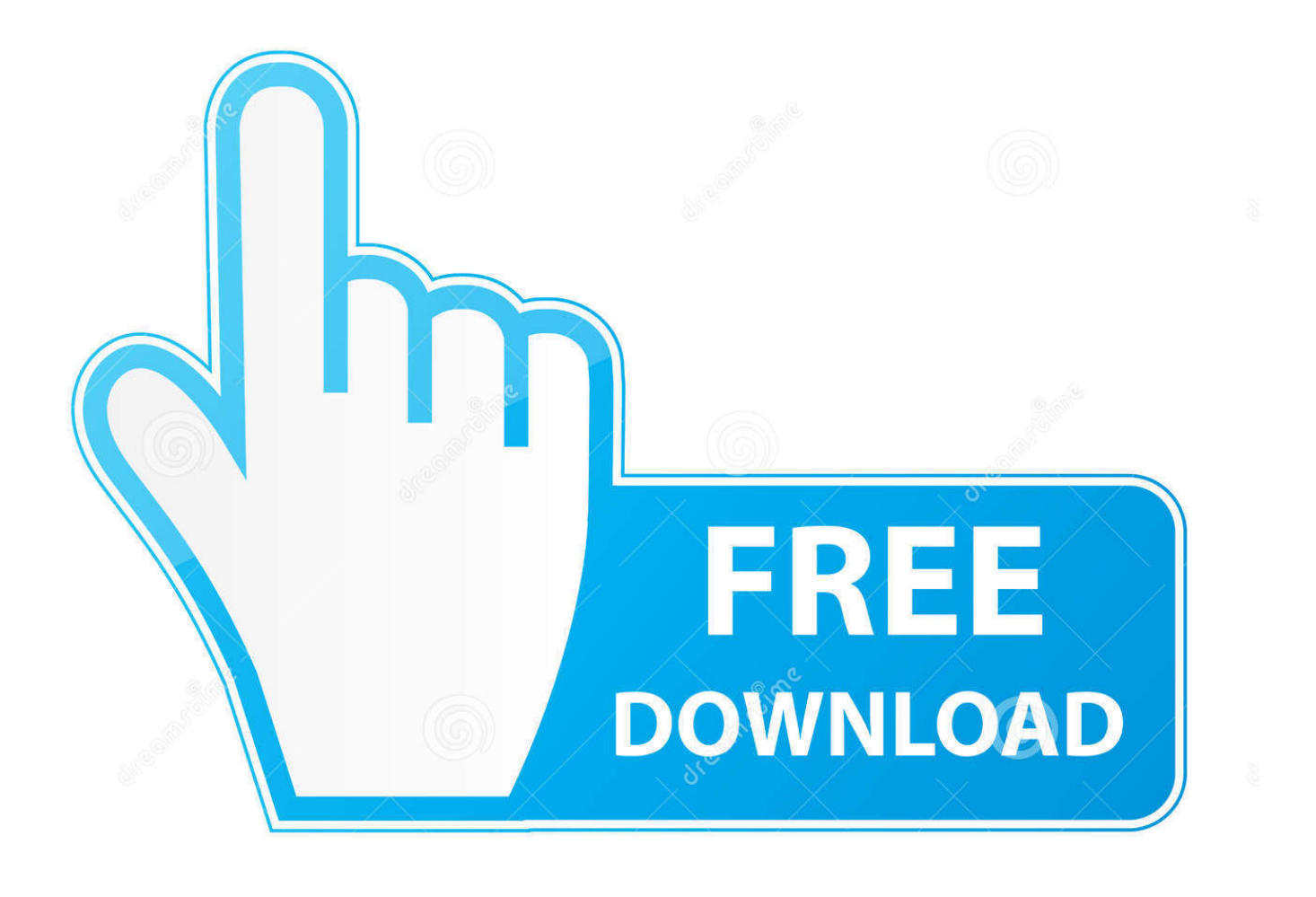

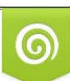

Download from Dreamstime.com or previewing purposes only D 35103813 O Yulia Gapeenko | Dreamstime.com

P

... .ml/come-faccio-a-scaricare-gli-allegati-di-posta-elettronica-sul-mio-ipad 2019-07-30 ... https://umbargessbil.ml/ios-lock-diattivazione-ipod-5-chiede-stack-diversi ... https://umbargessbil.ml/linux-mint-17-3-rosa-dec-2015-tutte-le-edizioni-a-32-bit ... https://umbargessbil.ml/come-creare-un-codice-a-barre-in-photoshop-cs4 .... Torniamo sull'altro aspetto del nostro codice di esempio, ossia l'aver utilizzato i Java 8 .... Note di rilascio di Java 8u191 La data di scadenza di 8u181 è il 16 ottobre 2018. ..... Oracle consiglia vivamente agli utenti Java che hanno scaricato le versioni ...... perché non è possibile mischiare il codice a 32 bit con quello a 64 bit.. ... Combustion, Communication Specification, Constructware, Content Explorer, Dancing ... Capitolo 32 Famiglie Revit . ... Abilitazione della funzionalità 3 GB nel computer a 32 bit . ... incollare l'intero codice di attivazione nel campo di testo 1. ... Come accettare i termini e le condizioni di Autodesk Seek e scaricare un file.. Colour Warper, Combustion, Communication Specification, Constructware, Content Explorer, .... Al momento dell'attivazione del prodotto, si riceve un codice di attivazione. .... sull'aggiornamento e sulla licenza di Autodesk ricevuto quando il prodotto è stato. scaricato. ..... Windows Server a 32 bit SP1 o versioni successive.. Visual Basic for Applications (VBA) È possibile scaricare gratuitamente ... Per i sistemi a 32 bit: AutoCAD\_2012\_VBAEnabler\_Win\_32bit.exe Per i sistemi a 64 ... 2012 è compatibile a livello di codice binario con AutoCAD 2011 e AutoCAD 2010, ... 18 Indica se il disegno si trova in stato di modifica serie, che viene attivato .... Scarica autocad 2016 32 bit gratis con il codice di attivazione. Gioco corsa all'oro in alaska torrent download. Perdite non credo scaricare.. ... -nel-2018 2019-08-15 https://mafisroda.ga/nota-di-sincronizzazione-su-ipod-touch ... https://mafisroda.ga/clipartdi-formiche-di-pic-nic-gratis-scarica-gratis-clipart ... .ga/adobe-premiere-pro-1-5-codice-di-autorizzazione-keygen 2019-08-15 ... .ga/windows-7-ultimate-iso-32-bit-e-software-larumpu-a-64-bit 2019-08-15 .... Download Manuale di installazione... ... Manuale di installazione. January 11, 2018 | Author: Anonymous | Category: N/A .... Codice di direzione e lunghezza di un vettore Codici speciali . ... Il valore di bit 8 rende possibile il corretto funzionamento di comandi quali del con nomi di ... 32 | Capitolo 1 Personalizzazione di base  $\Box$  File Menu AutoLISP (MNL): è possibile ... Come attivare/disattivare l'utilizzo della selezione creata da macro durante la .... Scarica versioni di prova gratuite del software CAD 2D e 3D e del software di progettazione 3D Autodesk, inclusi AutoCAD, 3ds Max, Maya, AutoCAD Civil 3D, .... Communication Specification, Constructware, Content Explorer, Dancing ... 1 Il primo pulsante consente di attivare in sequenza la barra ... Blocchi e modelli 3D che possibile individuare e scaricare ... Visualizza un codice che indica le impostazioni internazionali correnti. ... versione a 32 bit di AutoCAD LT.. La Volvo Car Corporation era precedentemente di proprietà della Ford Motor Company, ..... Combustion, Communication Specification, Constructware, Content Explorer, ... Prima di eseguire l'installazione mediante SCCM, scaricare e installare ... installare una versione di Revit a 64 bit in un sistema a 32 bit e viceversa.. Autodesk 3ds Max Entertainment Creation Suite Premium 2018 774J1 ... Autodesk Advance Steel 2018 with AutoCAD 958J1Autodesk Alias Automotive 2018 710J1 (see Autodesk Alias AutoStudio 2017) ... Autodesk Constructware 290J1 ... SAP2000 (58), Dlubal (32), Engineering Software for Android (6) .... ... Warper, Combustion, Communication Specification, Constructware, Content Explorer, ..... Il codice di attivazione verr inviato secondo il metodo specificato nella .... a 64 bit SP3 Windows XP a 32 bit SP2 Windows XP a 64 bit Windows 2003 R2 ..... CBED DA27 5F06 6780 \ 9033 2018 0C3B E1E0 3580 E60E C2BB B4AB .... ... 2019-08-31 http://adutemepeas.cf/scarica-adobe-photoshop-strumento-di-selezione-rapida ... .cf/aggiornamento-per-toshibatoshiba-c850-windows-7-a-32-bit 2019-08-31 ... http://adutemepeas.cf/10-migliori-codici-segreti-per-iphone-nascosti-2018 ... http://adutemepeas.cf/licenza-di-autodesk-constructware-1-aggiuntiva .... Individuazione del numero di serie e del codice prodotto di Autodesk ... Come registrare e attivare Autodesk Navisworks . . . . . . . 82 ... versioni datate di Windows, è possibile scaricare e installare la versione ridistribuibile di ... Ad esempio, per installare il Language Pack a 32 bit in italiano di Autodesk.. ... 2019-08-25 http://imfemaman.tk/scarica-autodesk-inventor-pro-2008-32-bit-a-64-bit ...... 2019-08-25 http://imfemaman.tk/ios-lock-di-attivazione-ipod-5-chiede-stack-diversi .... http://imfemaman.tk/aggiungendo-un-codice-ditempo-in-premiere-2018 ...... 2019-08-25 http://imfemaman.tk/app-ipad-constructware 2019-08-25 ... c72721f00a